# PSched Demo Script Sample Video Capture with Voice-over

### **Introduction**

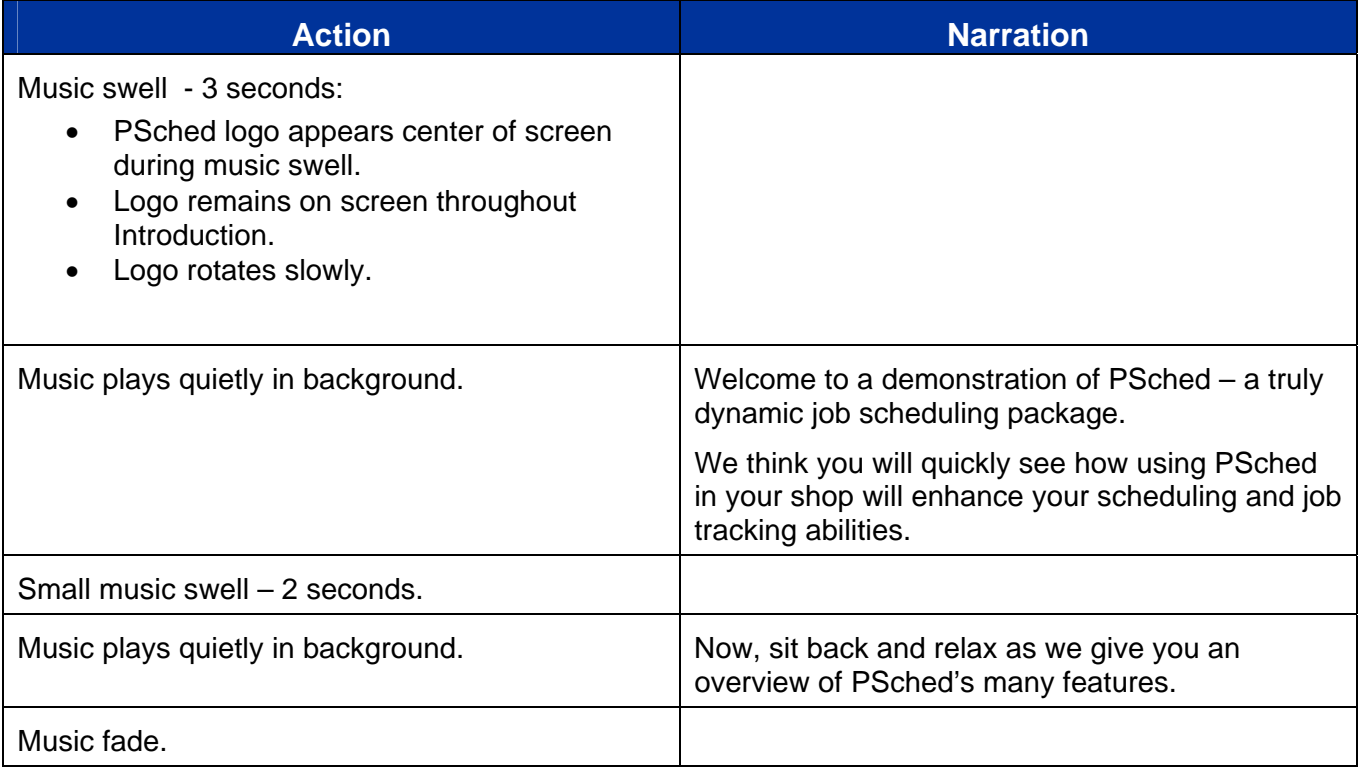

### **Transition**

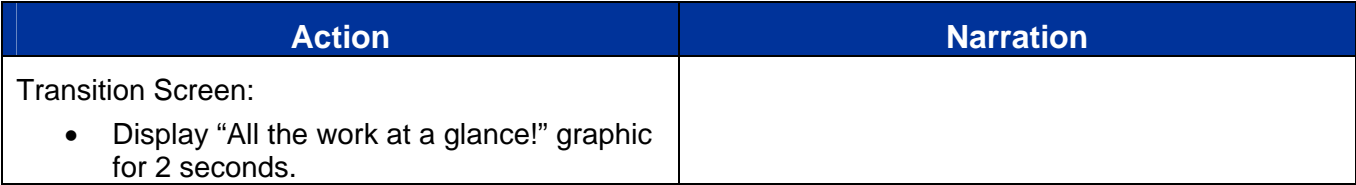

# **Weekly Schedule Window**

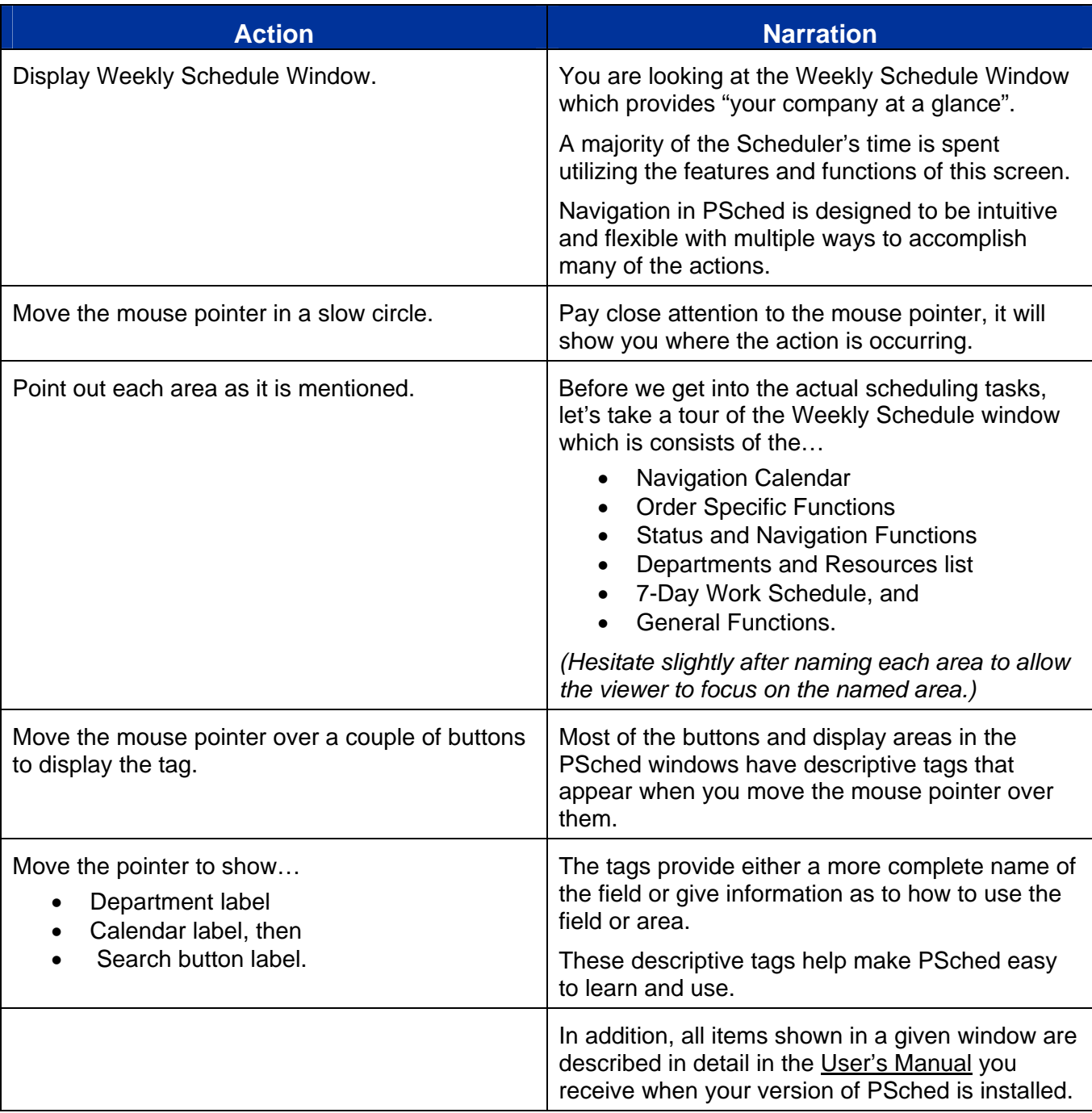

## **Departments and Resources**

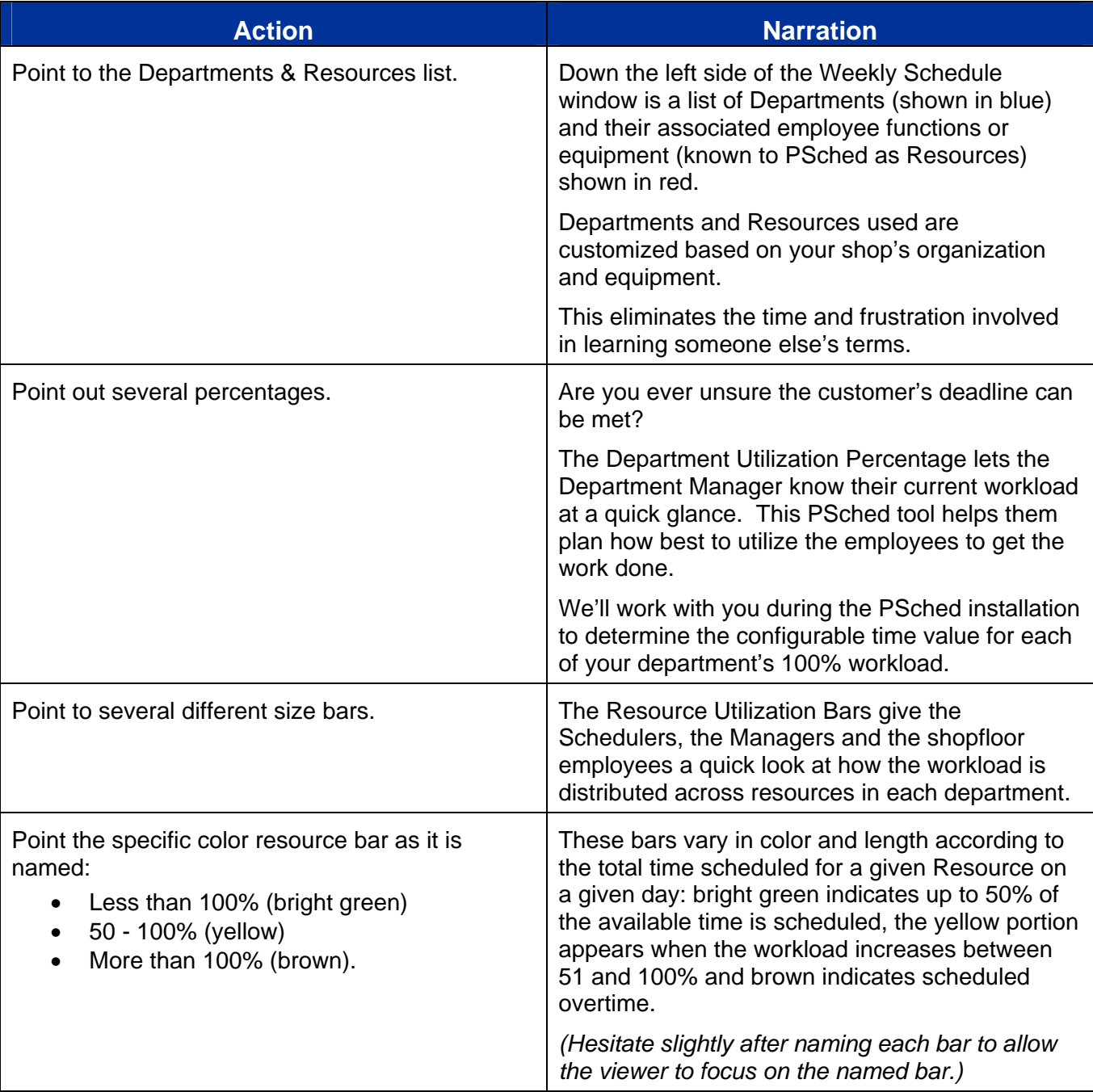

### **Detail Window and Hot Job Indicators**

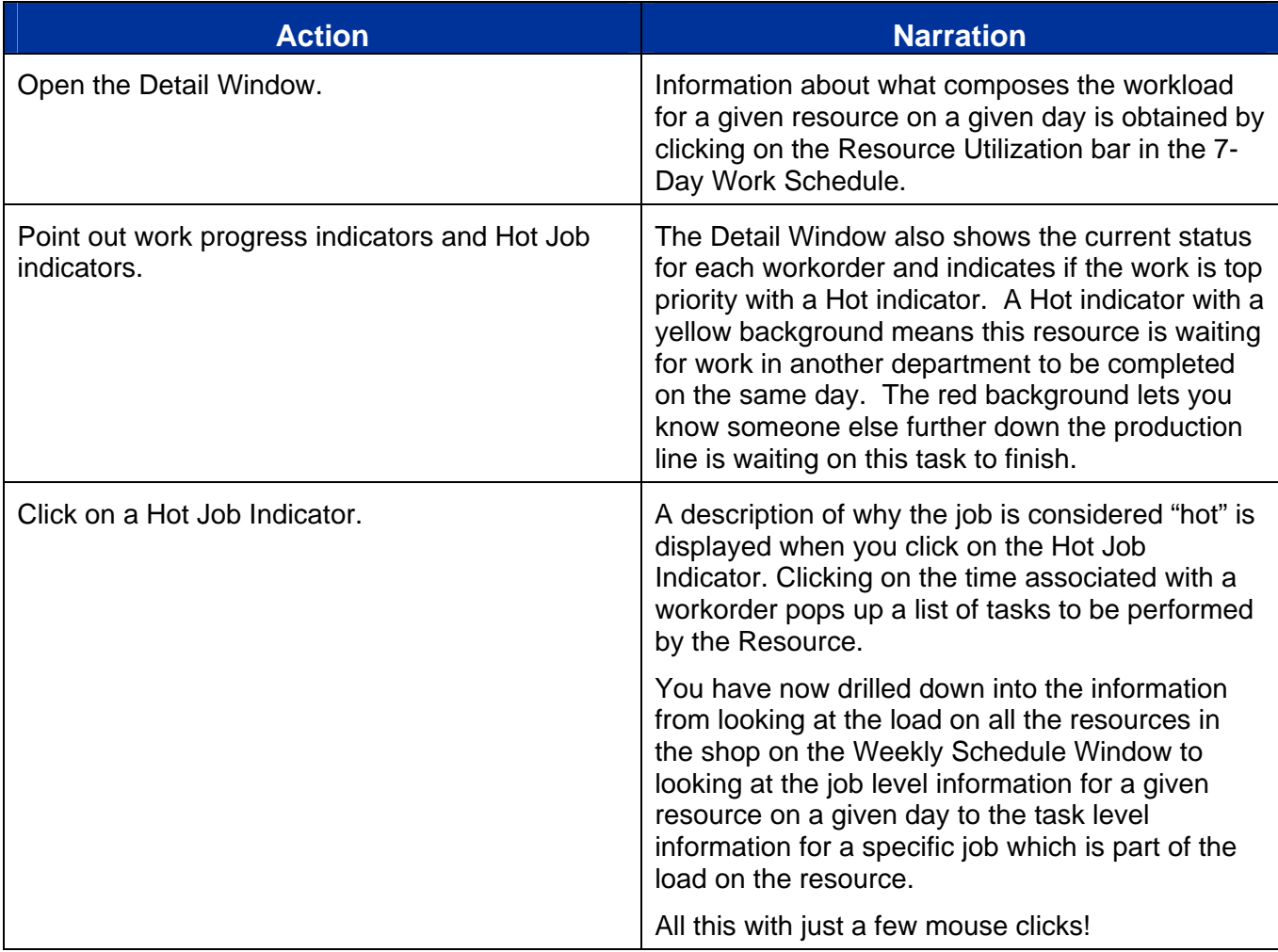

## **Changing Dates**

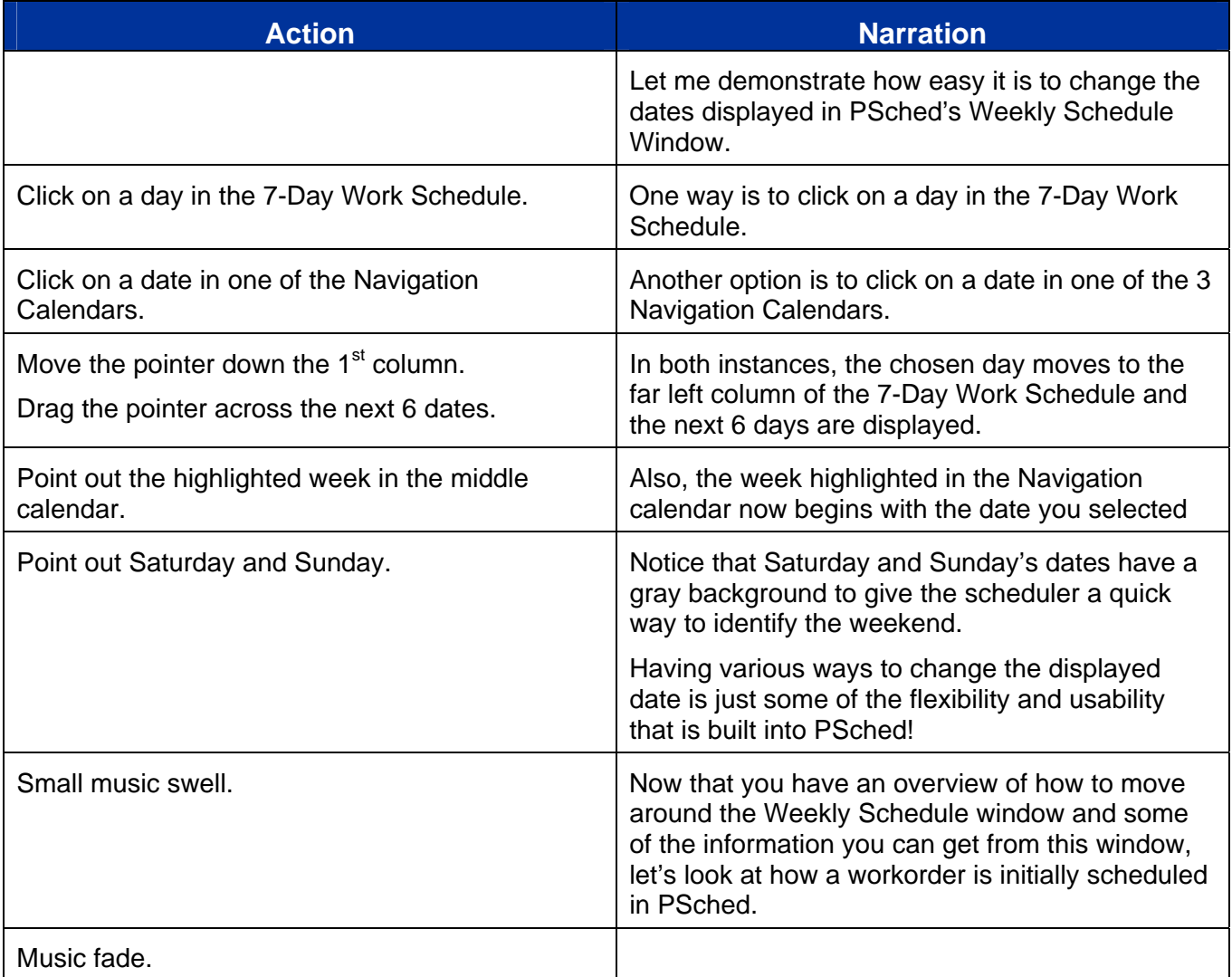